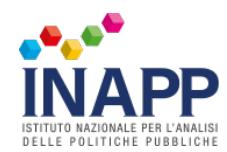

## **SCHEDA DI CASO**

### **RISULTATO ATTESO 2 - Curare lo sviluppo del prodotto grafico, elaborando le immagini con l'utilizzo di software dedicati**

## **1 - ELABORAZIONE DEGLI ELEMENTI VETTORIALI**

### Grado di complessità 3

### **1.3 CREARE ILLUSTRAZIONI COMPLESSE**

Utilizzare tutte le tecniche di disegno e testo grafico, anche tramite l'uso di effetti artistici (es. gestione dei pennelli, tavoletta grafica) per realizzare illustrazioni grafiche complesse e indipendenti

### Grado di complessità 2

### **1.2 ELABORARE FORME**

Realizzare illustrazioni che richiedono la manipolazione e l'elaborazione complessa della forma anche attraverso tracciati composti, maschere e riempimenti differenti per creare disegni stilizzati con un certo grado di complessità (loghi con lettere deformate, oggetti, ecc.)

### **1.2 ELABORARE TESTI GRAFICI**

Tramite l'uso degli strumenti di disegno e gli strumenti tipografici, realizzare dei testi grafici originali, editabili, con proprietà ed effetti anche in combinazione con forme grafiche semplici o complesse (es. combinare testo grafico ad una forma)

### Grado di complessità 1

### **1.1 DISEGNO CON LE FORME**

Disegnare illustrazioni composte da elementi geometrici fondamentali (disegnati in maniera libera o numerica) e loro elaborazioni (es. spostamenti, duplicazioni, unioni, sottrazioni, intersezioni) per creare semplici stilemi grafici quali icone o forme stilizzate

### **1.1 DISEGNARE CON LA PENNA**

Realizzare illustrazioni e segni grafici complessi mediante l'utilizzo della penna (curve di Beziér) anche in combinazione con le forme geometriche di base. Ad esempio logo del Panda WWF, logo del riciclo

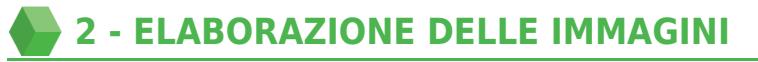

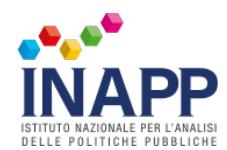

### Grado di complessità 3

### **2.3 ELABORARE COMPOSITING E FINE TUNING DELLE IMMAGINI**

Usare diverse immagini realizzate ad hoc per creare un fotomontaggio complesso e realistico, armonizzando luci, colori ed utilizzando diverse tecniche ed effetti migliorativi per esaltare le caratteristiche estetiche dei soggetti o dell'immagine globale

### Grado di complessità 2

### **2.2 GESTIRE DATABASE DI IMMAGINI**

Gestire l'archiviazione e conservazione delle immagini in base al processo, flusso e contesto lavorativo. Gestire i processori e gestori di librerie immagini per rinominare, esportare e catalogare set diversi di immagini

### **2.2 CREARE MASCHERATURE E MOCKUP**

Utilizzare gli strumenti di selezione e di editing per creare scontorni, mascherature e montaggi finalizzati alla creazione di fotomontaggi e mockup, calibrando luci, colori ed elementi trasformati nell'immagine finale

### Grado di complessità 1

### **2.1 GESTIRE E NORMALIZZARE I FORMATI IMMAGINI**

Acquisire, normalizzare e ridimensionare correttamente tutte le immagini utilizzando scanner, software di conversione RAW e grafici al fine di ottenere immagini "edit ready" nei diversi formati (PSD, JPEG, TIFF, PNG, GIF, EPS ecc.)

### **2.1 CORREZIONI LOCALI E TONALI**

Utilizzare gli strumenti di correzione locale e globale per rimuovere imperfezioni o ricostruire parti di immagini. Correggere i difetti tonali, cromatici e luminosi tramite le regolazioni per ottenere immagini pulite e bilanciate

# **3 - SVILUPPO DELL'IMPAGINATO**

### Grado di complessità 3

### **3.3 PREPARARE I FILE DI STAMPA**

Creare correttamente un file finale per una stampa su dispositivo digitale postscript che sia in grado di rispettare i parametri tipici della stampa CMYK: profili colore, gestione delle trasparenze, formati

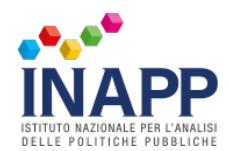

carta e layout di stampa

### Grado di complessità 2

### **3.2 GESTIRE TESTO ED ELEMENTI GRAFICI**

Impostare correttamente il testo tipografico tramite stili ed automatismi, creare e gestire elementi grafici collegati al testo, inclusi gli effetti; gestire i collegamenti grafici esterni e la loro interazione/scontorno con il testo. Gestire gli inchiostri e le sovrastampe per creare effetti grafici

### Grado di complessità 1

### **3.1 IMPOSTARE IL DOCUMENTO**

Creare correttamente un documento mono o multipagina rispettando le linee guida del progetto, predisponendo la gabbia impaginativa, margini e layout delle colonne. Gestire le eventuali piegature del documento finale tramite il layout delle pagine

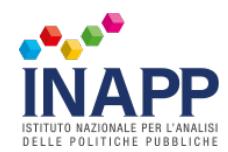

## **SCHEDA RISORSE A SUPPORTO DELLA VALUTAZIONE DEL RISULTATO ATTESO 2**

### **RISORSE FISICHE ED INFORMATIVE TIPICHE (IN INPUT E/O PROCESS ALLE ATTIVITÀ)**

- Progetto grafico (bozzetto)
- Strumenti per il disegno manuale
- Software grafici specifici, scanner, software di conversione RAW, ecc.
- Tecnologia per la stampa

### **TECNICHE TIPICHE DI REALIZZAZIONE/CONDUZIONE DELLE ATTIVITÀ**

- Metodi e tecniche di elaborazione di elementi vettoriali
- Metodi e tecniche di elaborazione delle immagini
- Metodi e tecniche di sviluppo dell'impaginato

## **OUTPUT TIPICI DELLE ATTIVITÀ**

- Progetto grafico realizzato e finito
- Pagina per la stampa impostata

## **INDICAZIONI A SUPPORTO DELLA SCELTA DEL METODO VALUTATIVO E DELLA PREDISPOSIZIONE DELLE PROVE**

### **ESTENSIONE SUGGERITA DI VARIETÀ PRESTAZIONALE**

**1.** Due tipologie di bozzetti

### **DISEGNO TIPO DELLA VALUTAZIONE**

**1.** Prova prestazionale: elaborazione, a partire da una progettazione grafica di base fornita (bozzetto), di una illustrazione complessa e/o elaborazione di un fotomontaggio complesso **2.** Colloquio tecnico relativo a modalità di approccio e descrizione delle tecniche (e tecnologie) per lo sviluppo di un progetto grafico non oggetto della prova prestazionale

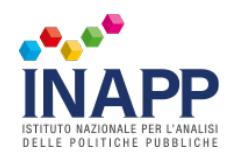

## **FONTI**

Gavin Ambrose e Paul Harris, Il manuale del graphic design. Progettazione e produzione, Zanichelli, 2009 David Dabner e Sandra Stewart, Graphic design. Principi di progettazione e applicazioni per la stampa, l'animazione e il Web, Ed. Hoepli, 2015

Paul Rand, Pensieri sul design. Thoughtes on design: 1, Ed. italiana Postmedia Books, 2016